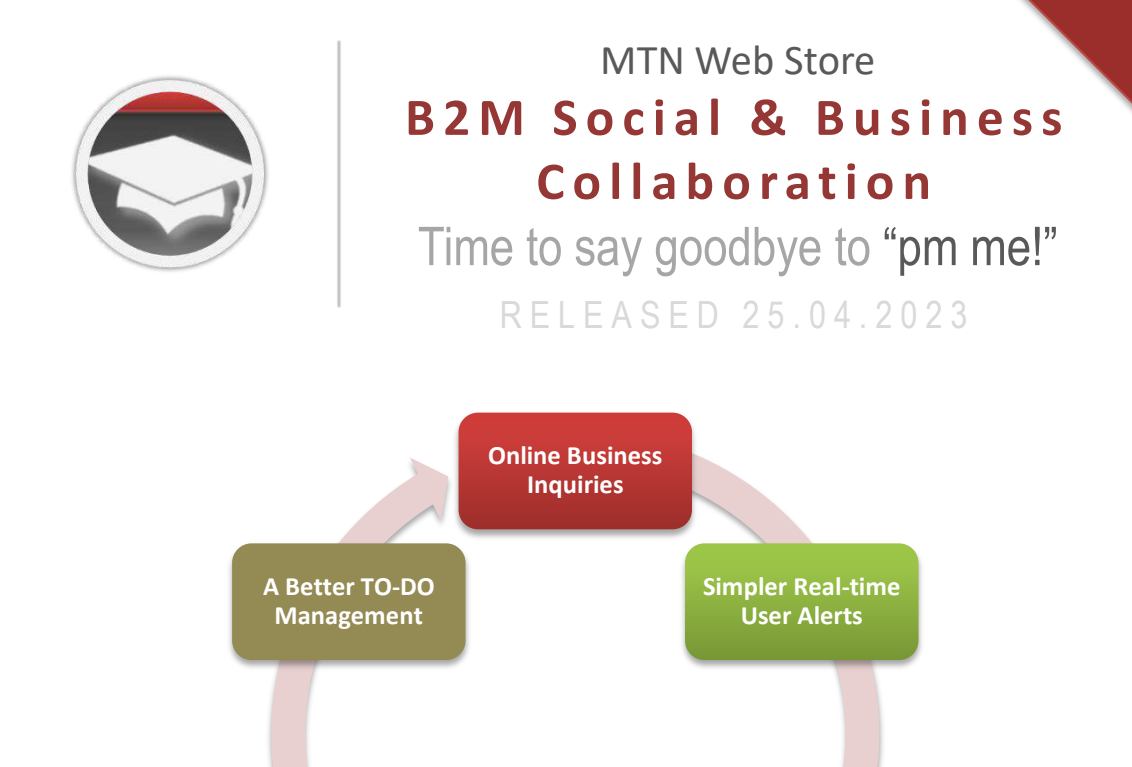

**Real-time & Private Business Chat**

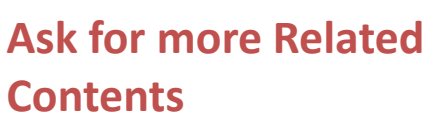

The new release of CloudWorms PDF Viewers now includes the new **related content listing** for easy discovery of similar products & services offered by the same provider. But what if there are none or too little? In this new release, visitors can **ask for more** from the provider or publisher.

**Social Follow & Newsletters**

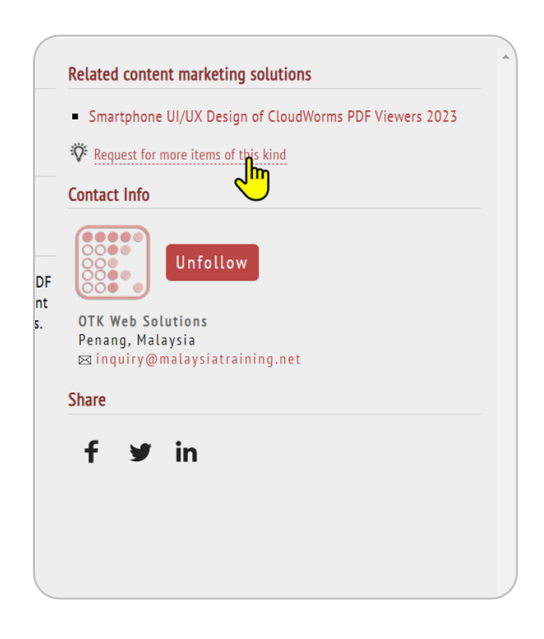

**Real-time Social Log**

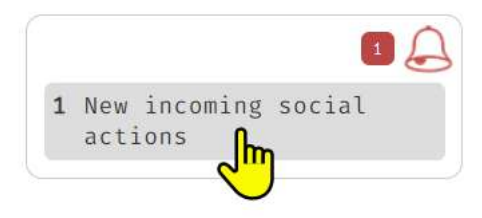

### **Simpler Real-time User Alerts**

Once the related content request has been sent to the provider, the provider will receive an email notification at the same time being alerted in the MTN Web Store App **in real-time** without having to refresh their app. Unlike other social media networks, there is no need to **"mark all as read"** because on MTN Web Store App, the alerts are all **precious business leads**. The alert count will be reduced or disappeared once they're read by user.

### **Real-time Social Log**

After clicking one of the items in user alerts, the app will lead the user to the **Social Log**. This social log is a onestop location for the users to manage all their social actions and incoming business leads. New social actions **will appear in real-time** at the top of the list without having the user to refresh the screen.

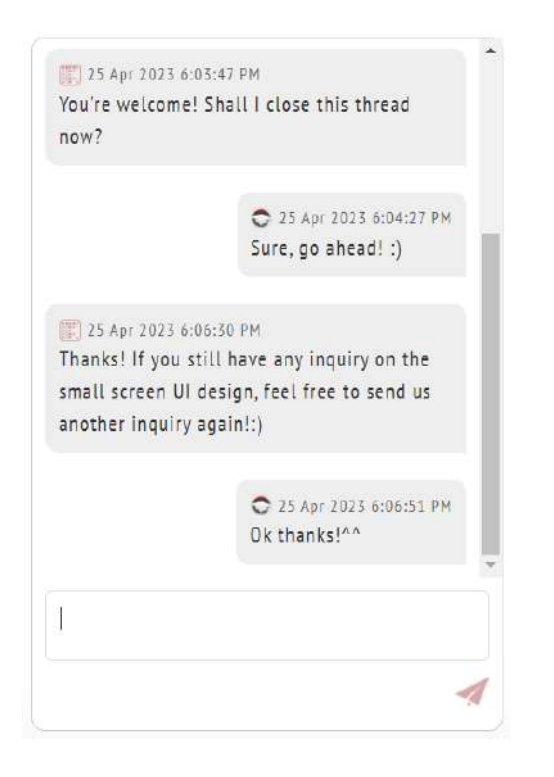

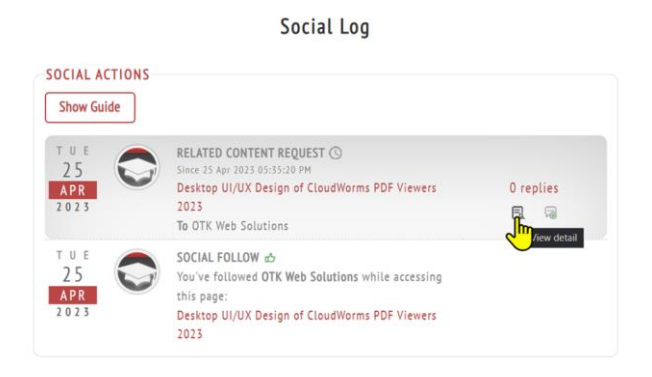

# **Real-time Private Business Chat**

On the **Social Log**, users can click on the **View details** icon as shown above to view the details of the business request and start sending a chat message to the customer even though he/she is offline or not logging into the app. For every first reply of every new thread, the system will **send an email notification** to the recipient informing him/her of the new reply. If the recipient is on the app, he/she will be alerted and perform a **real-time chat** with the sender.

### **Social Follow & Newsletters**

Since MTN Web Store is moving towards **B2M Social Networking & Business Collaboration Platform**, the **Social Follow** feature is inevitable. But in this new release, we only store the information of the publishers that you follow and the followers who follow you. Once the newsletters module is released, followers will be able to received a newly published CloudWorms PDF Viewer in a form of newsletter, **both in-app and email**.

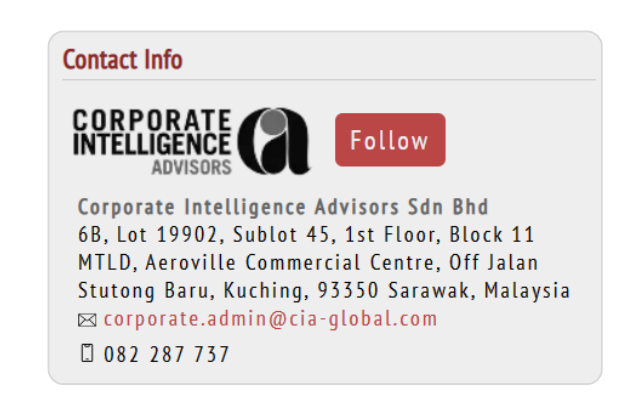

Social Log

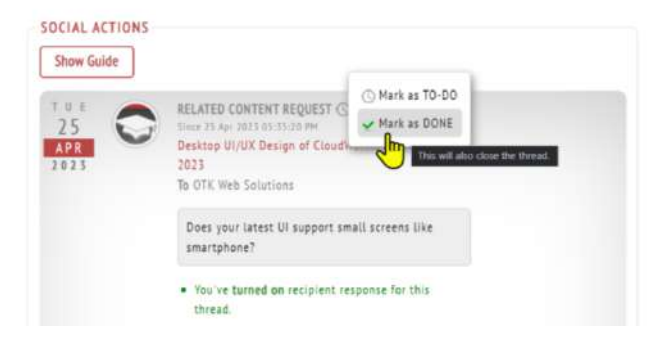

#### [Get started now](https://store.malaysiatraining.net/register)

## **A Better TO-DO Management**

For every business lead nature of social actions, it will be marked as **TO-DO** by the social log by default. Threads with the **TO-DO** status will **always be pinned on top of the list**. Once you've done with the business chat with the other party, you can mark the thread as **DONE** and the thread will be closed for further chatting. This is also useful when the other party sounds like a spammer to you. You can mark the thread as done to ignore. Note that without making your first reply, the sender will not be able to send any further chat message to you. Users can still mark the thread back to **TO-DO** status, but this is just for their private reference only.